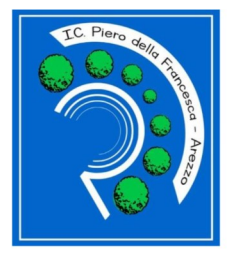

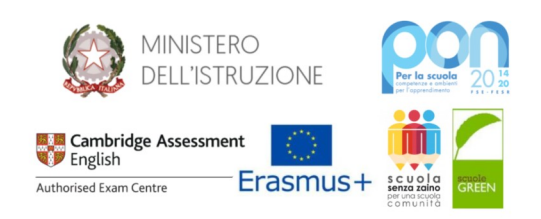

# **GOOGLE WORKSPACE FOR EDUCATION**

# Regolamento d'utilizzo

### **Premessa**

L'Istituto Comprensivo "Piero della Francesca" nell'ambito delle sue azioni per la promozione delle competenze digitali, per la dematerializzazione dei documenti, per l'ampliamento dell'Offerta Formativa mediante forme di didattica sempre più efficaci e per l'implementazione della Didattica Digitale Integrata ha deciso di attivare i servizi "**Google Workspace for Education**" (ex G Suite for Education) che Google mette gratuitamente a disposizione delle scuole.

Il presente **Regolamento** disciplina l'uso della piattaforma Google Workspace for Education presso il nostro Istituto come supporto alle attività di Didattica a Distanza (DAD) e Didattica Digitale Integrata (DDI) e per la gestione dei flussi informativi della scuola: ne sono principi ispiratori la tutela di tutti gli utenti e l'apertura verso un utilizzo efficace ed efficiente del digitale.

Il Regolamento **si applica a tutti gli utenti titolari di un account**: docenti, studenti, personale scolastico, eventuali altri utenti esterni autorizzati dall'Istituzione Scolastica. **La sua presa visione è condizione necessaria per l'attivazione e la fruizione dell'account.**

Tutti gli utenti sono tenuti a conoscere le regole relative all'uso dei servizi di Google Workspace for Education e anche a informarsi sulle norme nazionali e internazionali che regolamentano l'uso delle piattaforme on-line e che sono contenute nei seguenti decreti:

- Codice In Materia Di Protezione Dei Dati Personali Decreto Legislativo 30 giugno 2003, n. 196, così come modificato dal Decreto Legislativo 10 Agosto 2018, n.101.
- Decreto del Presidente della Repubblica 28 dicembre 2000 n. 445 e successive modifiche e integrazioni.
- Disposizioni legislative in materia di documentazione amministrativa. Decreto 14 novembre 2007, n. 239, regolamento attuativo dell'articolo 71-bis della legge 22 aprile 1941, n. 633, in materia di diritto d'autore.
- Il Regolamento Ue 2016/679 e Decreto Legislativo 18 maggio 2018, n. 51 (attuazione della direttiva).

### **Art. 1 – Definizioni**

Nel presente Regolamento i termini qui sotto elencati hanno il seguente significato:

- a) **Istituto**: Istituto Comprensivo "Piero della Francesca"
- b)**Amministratore**: il responsabile individuato dal Dirigente Scolastico per l'amministrazione del Servizio;
- c) **Servizio**: Servizio "Google Workspace for Education", messo a disposizione dall'Istituto;
- d) **Fornitore**: Google Inc. con sede in 1600 Amphitheatre Parkway Mountain View, CA 94043;
- e) **Utente**: colui che utilizza un Account del Servizio
- f) **Account**: insieme di funzionalità̀, applicativi, strumenti e contenuti attribuiti ad un nome Utente con le credenziali di accesso.
- g)**Dominio**: Nome del dominio di istituto @icpierodellafrancescaarezzo.edu.it

### **Art. 2 – Dichiarazione**

a) Il Regolamento si applica a tutti gli Utenti titolari di un Account: docenti, studenti, personale scolastico, eventuali altri Utenti esterni autorizzati dal Dirigente Scolastico.

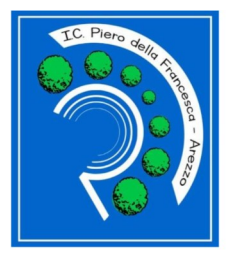

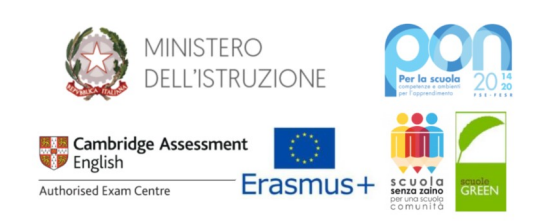

- b) Con il primo accesso da parte dell'utente all'Account fornito dall'Istituto si presume l'accettazione del presente Regolamento da parte dell'Utente interessato.
- c) Per gli Account attivati anteriormente all'entrata in vigore del presente Regolamento, l'accettazione si dà per acquisita con la presa visione dello stesso: in caso contrario, l'Utente interessato dovrà fare esplicita richiesta all'Amministratore di disattivare il proprio Account personale.
- d) Gli Utenti si impegnano ad utilizzare il proprio Account in modo responsabile, rispettando le leggi e secondo normali standard di cortesia, correttezza, buona fede e diligenza professionale.

# **Art. 3 – Natura e finalità del Servizio**

- a) Il Servizio consiste nell'accesso agli applicativi di "Google Workspace for Education" del Fornitore. In particolare ogni Utente avrà a disposizione una casella di posta elettronica Gmail istituzionale, oltre alla possibilità di utilizzare tutti i Servizi principali abilitati da parte dell'Istituto e presenti in Google Workspace for Education (v. Articolo 6) senza la necessità di procedere ad alcuna installazione per la loro funzionalità.
- b) Il Servizio è inteso come supporto alla didattica, alle comunicazioni istituzionali, ai progetti e ai Servizi correlati con le attività̀ scolastiche in generale: pertanto gli Account creati devono essere usati esclusivamente per tali fini e, nel caso degli Account di studenti minorenni, essi saranno comunque sotto la tutela e la responsabilità dei genitori o tutori.

# **Art. 4 – Destinatari del Servizio**

### a) Il Servizio è fornito ai seguenti Utenti:

- 1) **Docenti e personale scolastico** in servizio (sia a tempo indeterminato che determinato) presso l'Istituto;
- 2) **Studenti** iscritti all'Istituto;
- 3) **Altre categorie di Utenti** (educatori, formatori, psicologo, genitori Consiglio d'Istituto, etc.). Questi ultimi potranno richiedere l'attivazione di un Account sempre in relazione alle necessità didattiche o di servizio: in questo caso l'accoglimento della domanda è a insindacabile giudizio del Dirigente Scolastico.

b) Le credenziali per l'accesso sono generalmente nella forma:

**Docenti e personale scolastico:** *[nome.cognome@icpierodellafrancescaarezzo.edu.it](mailto:nome.cognome@_______________.it)* **Studenti:** *nome.cognome [@icpierodellafrancescaarezzo.edu.it](mailto:nascita@______________.it)*

c) **Altre categorie di Utenti:** *nome.cognome@icpierodellafrancescaarezzo.edu.it*  in casi particolari si potranno adottare forme diverse.

Nei casi di omonimia si procederà aggiungendo un numero progressivo.

Le credenziali per l'accesso saranno fornite dalla segreteria didattica per i Docenti e dal Coordinatore di classe per gli alunni.

### **Articolo 5 – Durata del rapporto**

- a) Per i docenti e il personale scolastico in servizio, a tempo indeterminato e determinato, l'Account sarà fornito dal momento dell'assunzione fino al termine dell'attività lavorativa presso l'Istituto.
- b) Il rapporto per l'uso di Google Workspace for Education con lo studente ha durata annuale, viene rinnovato automaticamente all'atto dell'iscrizione agli anni successivi presso l'Istituto e si conclude al termine del percorso scolastico dello studente presso l'Istituto.
- c) Per le altre categorie di Utenti autorizzati la durata sarà limitata al periodo necessario per l'espletamento delle finalità del caso.

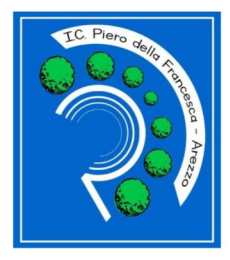

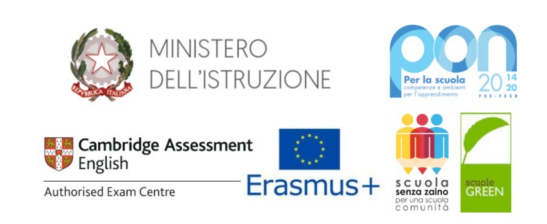

# **Art. 6 – Caratteristiche del Servizio**

- a) L'accesso alla piattaforma Google Workspace for Education permette l'utilizzo delle applicazioni attivate dall'Istituto, utili per comunicare, archiviare e collaborare con i seguenti vantaggi rispetto ad un Account Google privato:
	- 1) lo spazio di archiviazione è illimitato;
	- 2) si ha accesso ad applicazioni specifiche per la scuola;
	- 3) si può comunicare, condividere e collaborare all'interno del dominio e controllare cosa pubblicare all'esterno;
	- 4) gli studenti possono ricevere e inviare e-mail solo da/verso domini/indirizzi autorizzati;
- b) A maggior tutela della privacy degli studenti, gli Account di questi ultimi hanno privilegi limitati rispetto a quello dei docenti e degli altri utenti autorizzati, tra cui ad esempio:
	- 1) gli studenti possono ricevere e inviare e-mail **soltanto** da/verso il dominio;

2) gli studenti non possono condividere file e documenti (servizio Drive) all'esterno dei domini autorizzati.

# c) i **Servizi principali** di Google Workspace for Education attivati per gli Utenti del dominio sono i seguenti:

- " Servizi Cloud Identity" sono i servizi e le versioni descritti all'indirizzo https://cloud.google.com/terms/identity/userfeatures.html o a un URL successivo.
- "Gmail" è un servizio email basato sul Web che consente a un'organizzazione di gestire il proprio sistema di posta elettronica utilizzando i sistemi di Google. Permette infatti all'Utente finale di accedere alla propria casella di posta da un browser web supportato, leggere la posta, scrivere, rispondere a messaggi e inoltrarli, cercare nella posta e organizzarla tramite etichette. Offre inoltre filtri antispam e antivirus e consente agli Amministratori di creare regole per la gestione dei messaggi con contenuti specifici e file allegati o di indirizzare i messaggi ad altri server di posta. È possibile configurare regole per gruppo o per Cliente (tutti i domini).
- " Google Calendar" è un servizio basato sul Web per la gestione di calendari personali, dell'azienda/organizzazione e dei team. Fornisce agli Utenti finali un'interfaccia in cui visualizzare i calendari, pianificare riunioni con gli altri Utenti finali, vedere le informazioni sulla disponibilità degli altri Utenti finali e prenotare stanze e risorse.
- " Contatti Google" è un servizio basato sul Web che consente agli Utenti finali di importare, archiviare e visualizzare dati di contatto, nonché di creare gruppi personali di contatti che possono essere utilizzati per inviare email a più persone contemporaneamente.
- " Documenti Google", "Fogli Google", " Presentazioni Google" e " Moduli Google" sono servizi basati sul Web che permettono agli Utenti finali di creare, modificare, condividere, disegnare, esportare, incorporare e lavorare in modo collaborativo su contenuti di documenti, fogli di lavoro, presentazioni e moduli.
- " Google Drive" fornisce strumenti basati sul Web che consentono agli Utenti finali di archiviare, trasferire e condividere file, nonché di guardare video.
- " Google Meet" è un servizio basato sul Web che consente agli Utenti finali di comunicare tra loro in tempo reale. Google Meet permette di organizzare riunioni

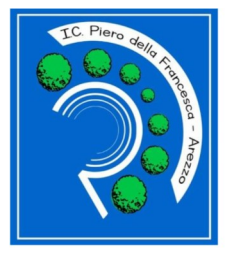

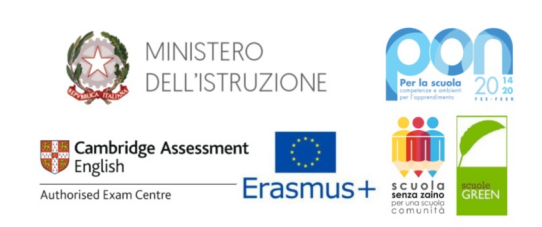

video avanzate con un elevato numero di partecipanti, inclusa la possibilità di connettersi o di aggiungere partecipanti a una riunione via telefono (potrebbero essere applicati i costi dell'operatore telefonico). L'utilizzo della registrazione in Google Meet è limitato a 80 ore di registrazione per utente calcolando una media su tutti gli utenti interni al dominio a cui sono state assegnate licenze di Google Workspace Enterprise. Gli Amministratori di dominio di Google Workspace possono scegliere i servizi da attivare per il dominio. Le chiamate in Google Meet sono fornite dalle persone giuridiche indicate al seguente URL: https://workspace.google.com/terms/service-terms/meet- telephony/providers.html. Le funzionalità di chiamata di Google Meet non supportano le chiamate di emergenza.

- " Google Jamboard" è un servizio basato sul Web che consente agli Utenti finali di creare, modificare, condividere, disegnare, esportare, incorporare e lavorare in modo collaborativo su contenuti all'interno di un documento.
- " Google Keep" è un servizio basato sul Web che consente agli Utenti finali di creare, modificare, condividere e lavorare in modo collaborativo su note, elenchi e disegni.
- " Google Sites" consente all'Utente finale di creare un sito mediante uno strumento basato sul Web per poi condividerlo con un gruppo di altri Utenti finali oppure pubblicarlo per tutta l'azienda o esternamente. Il proprietario del sito può scegliere chi può modificare il sito e chi può visualizzarlo.
- " Google Attività" è un servizio basato sul Web che consente agli Utenti finali di creare, modificare e gestire le proprie attività.
- "Compiti" è un'applicazione per i sistemi di gestione dell'apprendimento che consente agli Utenti finali di distribuire, raccogliere e valutare il lavoro degli studenti.
- "Classroom" è un servizio basato sul Web che consente agli Utenti finali di creare e partecipare ai gruppi delle classi. Con Classroom, gli studenti possono visualizzare e consegnare i compiti e ricevere le valutazioni degli insegnanti.
- "Sincronizzazione Chrome" è una funzionalità che consente agli Utenti finali di sincronizzare preferiti, cronologia, password e altre impostazioni su tutti i dispositivi su cui hanno eseguito l'accesso a Chrome.
- d) al di fuori dei suddetti Servizi principali di Google Workspace for Education, i prodotti e i **Servizi aggiuntivi** di Google possono mostrare annunci, come descritto nelle Norme sulla privacy di Google (v. Articolo 13 punto f);
- e) per gli Utenti di Google Workspace for Education delle scuole primarie e secondarie, Google non utilizza alcun dato personale (o associato a un Account Google) per mostrare annunci pubblicitari mirati nei Servizi principali o in altri Servizi aggiuntivi a cui l'Utente ha eseguito l'accesso con un Account Google Workspace for Education.

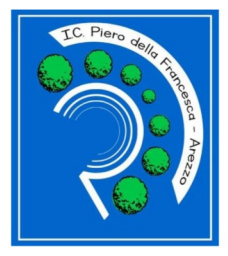

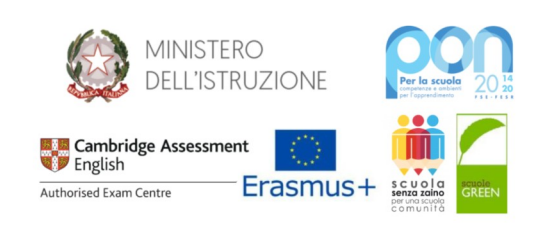

Saranno attivate all'interno del dominio alcune app didattiche (Coogle, Kaizena, MindMap, Music Player Online, SketchUp for Schools) per i quali si invita alla consultazione delle rispettive politiche sulla privacy presenti al primo avvio dell'app. Gli utenti potranno accettare o rifiutare al primo avvio di ogni App le specifiche politiche privacy.

# **Art. 7 – Condizioni e norme di utilizzo generali**

- a) Gli Account fanno parte del dominio di cui l'Istituto è proprietario.
- b) Allo scopo di aumentare il livello di sicurezza e di privacy degli Account personali, in fase di attivazione dell'Account all'Utente sarà richiesto di impostare una propria password personale al primo accesso.
- c) L'Utente può accedere direttamente al suo Account istituzionale collegandosi a google.it, inserendo il suo nome Utente (nella forma descritta all'Articolo 4) e la propria password personale impostata come da punto precedente.
- d) L'Utente potrà cambiare in ogni momento la propria password di accesso.
- e) Nel caso di smarrimento della password, l'Utente potrà rivolgersi direttamente alla Segreteria didattica;
- f) Ogni Account è associato ad una persona fisica ed è perciò strettamente personale. L'Utente è responsabile di ogni attività del proprio Account.
- g) L'Utente accetta di essere riconosciuto quale autore dei messaggi inviati dal suo Account e di essere il ricevente dei messaggi spediti al suo Account.
- h) Le credenziali di accesso sono strettamente personali e non possono, per nessun motivo, essere comunicate ad altre persone, né cedute a terzi; ogni attività non regolare sarà imputata al titolare dell'Account.
- i) L'Utente s'impegna ad utilizzare l'Account esclusivamente per le finalità̀indicate al precedente punto b) dell'Articolo 3.
- j) L'Utente s'impegna a non utilizzare il Servizio per effettuare azioni e/o comunicazioni che arrechino danni a terzi o che violino le leggi ed i regolamenti d'Istituto vigenti.
- k) L'Utente s'impegna anche a rispettare le regole che disciplinano il comportamento nel rapportarsi con altri Utenti e a non ledere i diritti e la dignità̀delle persone.
- l) L'Utente s'impegna a non trasmettere o condividere informazioni che possano presentare forme o contenuti di carattere pornografico, osceno, blasfemo, diffamatorio o contrario all'ordine pubblico o alle leggi vigenti in materia civile, penale ed amministrativa.
- m) L'Utente s'impegna a non procedere all'invio massivo di mail non richieste (spam).
- n) È vietato immettere in rete materiale che violi diritti d'autore, o altri diritti di proprietà intellettuale o industriale o che costituisca concorrenza sleale.
- o) L'Utente s'impegna a non divulgare messaggi di natura ripetitiva ("catene di S. Antonio"), anche quando il contenuto sia volto a segnalare presunti o veri allarmi (esempio: segnalazioni di virus); a fronte di tale evenienza, l'Utente è tenuto a effettuare segnalazione all'Amministratore o ai suoi delegati.
- p) L'Utente si impegna a adottare, nel caso utilizzi una propria postazione di accesso alla posta elettronica, tutte quelle misure idonee e necessarie ad evitare, o comunque minimizzare, la divulgazione di malware/virus e l'accesso non autorizzato ai dati.
- q) L'Utente s'impegna a non fare pubblicità, a non trasmettere o rendere disponibile attraverso il proprio Account qualsiasi tipo di software, prodotto o servizio che violi il presente regolamento o la legge vigente.
- r) Inoltre l'Utente si impegna ad utilizzare i Servizi solo per finalità connesse alla propria attività di studio/lavorativa presso l'Istituto o comunque correlate con il processo educativo. In via esemplificativa, è consentito, utilizzare i Servizi Google Workspace for Education dell'Istituto per creare un sito web che raccolga materiale didattico proprio o di altri colleghi (anche se questo

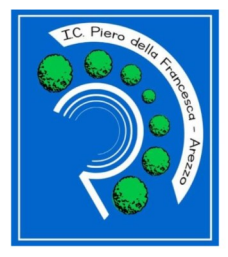

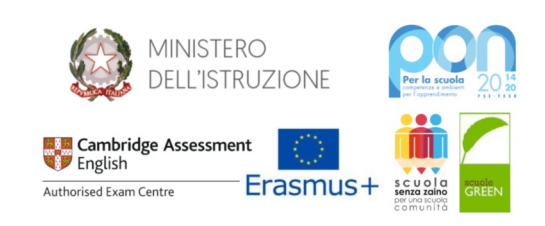

materiale non viene utilizzato nelle proprie classi), mentre non è consentito l'utilizzo per creare un sito web dove si pubblichi materiale che non ha nulla a che vedere con la scuola.

- s) Tutti i siti creati con il Servizio Google Sites possono essere resi pubblici solo previa espressa autorizzazione scritta del Dirigente Scolastico. Tale autorizzazione può sempre essere revocata sulla base di motivi sopravvenuti, ad insindacabile giudizio del Dirigente.
- t) L'Utente (e i genitori/tutori, nel caso degli studenti minorenni) sono responsabili delle azioni compiute tramite il proprio Account o quello dei figli e pertanto esonerano l'Istituto da ogni pretesa o azione che dovesse essere rivolta all'Istituto medesimo da qualunque soggetto, in conseguenza di un uso improprio e non conforme al punto b) dell'Articolo 3.
- u) Genitori/tutori con l'attivazione dell'account dello studente confermano di aver letto e approvato il presente regolamento e l'allegato 2 "informativa a genitori/tutori".

# **Articolo 8 – Obblighi di studenti e genitori/tutori**

Studenti e genitori/tutori si impegnano a:

- a) conservare la password personale, non comunicarla e non consentirne l'uso ad altre persone nella piattaforma Google Workspace (solo i genitori/tutori possono esserne custodi);
- b) osservare il presente Regolamento, pena la sospensione da parte dell'Istituto dell'Account personale dello studente;
- c) utilizzare i Servizi offerti solo ed esclusivamente per le finalità descritte al punto b) dell'Articolo 3: lo studente e i genitori/tutori si assumono la piena responsabilità di tutti i dati da loro inoltrati, creati e gestiti attraverso la piattaforma Google Workspace for Education;
- d) non consentire ad altri, a nessun titolo, l'utilizzo della piattaforma Google Workspace for Education con il proprio Account;
- e) assicurarsi di effettuare l'uscita dall'Account e di rimuovere l'Account dalla pagina web qualora utilizzi dispositivi non personali o ai quali potrebbero avere accesso altre persone;
- f) comunicare immediatamente via e-mail all'Amministratore l'impossibilità ad accedere al proprio Account o il sospetto che altri possano accedervi;
- g) non diffondere eventuali informazioni riservate, di cui si venisse a conoscenza, relative all'attività di altre persone che utilizzano il Servizio;
- h) consultare giornalmente la propria casella di posta istituzionale alla quale saranno inviati avvisi e informative

### *riguardo al Servizio Classroom:*

- i) non comunicare il codice di accesso alla classe a coloro che non ne fanno parte;
- j) accettare e rispettare le regole del comportamento all'interno della classe virtuale
- k) non pubblicare immagini, attività didattiche o extra-didattiche all'interno della classe virtuale senza previa autorizzazione dell'insegnante titolare della classe stessa. Gli studenti devono inoltre attenersi alle seguenti regole derivanti dalle normative nazionali vigenti in materia di utilizzo di materiali in ambienti digitali
	- 1) inserire nei propri lavori solo immagini di cui sia proprietario e/o non coperte da copyright e brani musicali non sottoposti a diritti d'autore.;
	- 2) citare fonti credibili;
	- 3) citare l'autore della fonte a cui si fa riferimento.

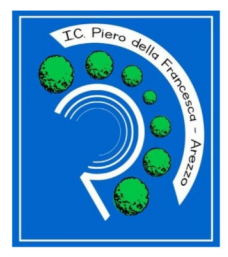

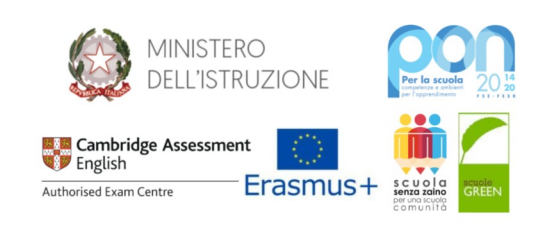

# **Articolo 9 – Obblighi di docenti e personale scolastico**

Docenti, personale scolastico e gli altri Utenti autorizzati all'uso di Google Workspace for Education

presso il nostro Istituto si impegnano a:

- a) conservare la password personale, non comunicarla e non consentirne l'uso ad altre persone nella piattaforma Google Workspace for Education;
- b) assicurarsi di effettuare l'uscita dall'Account e di rimuovere l'Account dalla pagina web qualora utilizzi dispositivi non personali o ai quali potrebbero avere accesso altre persone;
- c) comunicare immediatamente attraverso e-mail all'Amministratore l'impossibilità ad accedere al proprio Account o il sospetto che altri possano accedervi;
- d) consultare giornalmente la propria casella di posta istituzionale a cui saranno inviati avvisi, circolari e informative.
- e) non diffondere eventuali informazioni riservate di cui venisse a conoscenza, relative all'attività delle altre persone che utilizzano il Servizio;
- f) essere responsabile di ogni proprio intervento nell'utilizzo delle applicazioni disponibili sulla piattaforma Google Workspace for Education;

# **Articolo 10 – Compiti dell'Amministratore**

- a) La gestione dei servizi associati alla Google Workspace for Education è affidata ad uno o più Amministratori individuato/i dal Dirigente all'interno del personale scolastico.
- b) I compiti dell'Amministratore sono i seguenti:
	- creare gli Account per i nuovi Utenti, generando le credenziali per il primo accesso;
	- eliminare gli Account degli Utenti che non fanno più parte dell'Istituto, dopo un periodo di sospensione di 30 giorni che decorrono dalla data di termine del rapporto di lavoro o di studio;
	- gestire i gruppi e i relativi Account collettivi;
	- fornire assistenza agli Utenti;
	- limitare l'utilizzo delle applicazioni in funzione dell'organizzazione di appartenenza;
- c) l' Amministratore si impegnerà ad operare rispettando la privacy degli Utenti, richiedendo solo le informazioni strettamente necessarie per permettere l'accesso al Servizio ed impegnandosi a non divulgare in alcun modo. Si precisa in particolare che all'interno della Google Workspace for Education, l'Amministratore:
	- 1) ha accesso ai dati memorizzati negli Account di Google Workspace for Education attivati per l'Istituto, incluse le e-mail;
	- 2) Puoi utilizzare la pagina di controllo e di indagine per eseguire ricerche relative agli eventi del log utente, in cui puoi verificare le azioni critiche eseguite dagli utenti nei propri account. Queste azioni includono modifiche di password non autorizzate dall'utente, dettagli per il recupero dell'account (numeri di telefono, indirizzi email) e registrazioni per la verifica in due passaggi. Se un utente accede da un client di posta o da un'applicazione diversa dal browser, puoi anche esaminare i rapporti sui tentativi di accesso sospetti.
	- 3) può modificare le credenziali di accesso di un Utente solo su richiesta esplicita dell'Utente stesso (ad esempio se l'Utente non riesce più ad accedere al proprio Account);
	- 4) non è in possesso delle password di accesso al sistema dei singoli Utenti (potrà solo cambiarle, su loro richiesta)
	- 5) può visualizzare log e statistiche sull'utilizzo del sistema (ad esempio: data dell'ultimo accesso o spazio utilizzato).

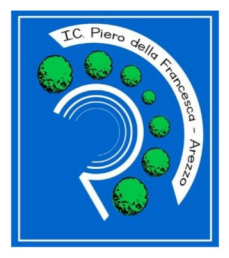

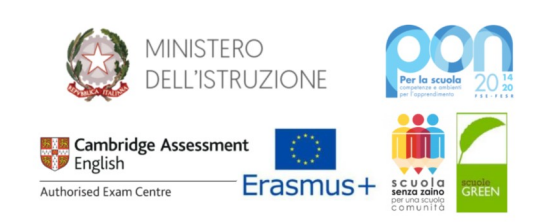

# **Articolo 11 - Sanzioni**

È fatto obbligo a tutti gli Utenti di osservare le disposizioni portate a conoscenza con il presente regolamento. Il mancato rispetto o la violazione delle regole sopra ricordate è perseguibile con provvedimenti disciplinari e risarcitori previsti dal vigente CCNL, nonché con tutte le azioni civili e penali consentite. In caso di abuso, a seconda della gravità del medesimo, e fatte salve le ulteriori conseguenze di natura penale, civile e amministrativa, possono essere applicate le seguenti sanzioni:

- 1) il richiamo verbale;
- 2) il richiamo scritto;
- 3) il risarcimento del danno provocato.

# **Articolo 12 - Limiti di Responsabilità**

L'Istituto non si ritiene responsabile di eventuali danni arrecati allo Studente a causa di guasti e/ o malfunzionamenti del servizio e si impegna affinché la piattaforma Google Workspace for Education funzioni nel migliore dei modi.

L'Amministratore non è responsabile di eventuali disservizi derivanti da upgrade o cancellazioni di servizi proposti da Google e della perdita di dati derivata dalla cancellazione dell'account di studenti o personale scolastico che non fa più parte dell'Istituto, non è responsabile di danni o compromissione dei dati degli account utente derivanti da attacchi hacker all'account amministrativo o derivati dal furto di dispositivi hardware (smartphone, notebook, computer) collegati al proprio account amministrativo. Per ridurre al minimo la possibilità che l'account amministrativo possa essere hackerato, l'amministratore dovrà attivare la verifica a due passaggi del proprio account ed impostare password efficaci sui dispositivi collegati all'account.

### **Articolo 13 - Norme finali**

- a) Nel rispetto delle norme vigenti, l'Istituto potrà sottoporre a controllo i flussi degli Account in caso di violazione delle norme stabilite nel presente Regolamento. L'Amministratore ha accesso a qualsiasi dato memorizzato negli Account creati, inclusa la mail. Pertanto in caso di attività anomale o segnalazioni relative a presunte violazioni del presente Regolamento, l'Amministratore previa autorizzazione del Dirigente scolastico si riserva la possibilità di controllare il contenuto degli Account. Per maggiori informazioni si rinvia al link:<https://support.google.com/>
- b) In caso di violazione delle norme stabilite nel presente Regolamento, l'Istituto, nella persona del suo rappresentante legale, il Dirigente Scolastico, potrà sospendere l'Account dell'Utente o revocarlo definitivamente senza alcun preavviso e senza alcun addebito a suo carico e fatta salva ogni altra azione di rivalsa nei confronti dei responsabili di dette violazioni.
- c) L'Istituto si riserva la facoltà di segnalare alle autorità competenti per gli opportuni accertamenti ed i provvedimenti del caso - le eventuali violazioni alle condizioni di utilizzo indicate nel presente Regolamento, oltre che alle leggi ed ai regolamenti vigenti.
- d) L'Account sarà revocato dopo 30 giorni dal termine del percorso di studi presso l'Istituto, per gli studenti, e del rapporto lavorativo, per i docenti assunti a tempo indeterminato e determinato (con termine incarico: giugno). Nel caso di supplenze brevi, l'Account sarà invece revocato dopo una settimana dal termine del contratto. Pertanto i suddetti Utenti dovranno provvedere, entro tale periodo, a scaricare e salvare dal proprio Account i materiali e i file di interesse e a trasferire la proprietà dei corsi Classroom attivati ai docenti subentranti. I dati creati dall'Utente, di interesse della scuola, potrebbero essere trasferiti, nel momento in cui l'Account sia revocato, in una cartella privata

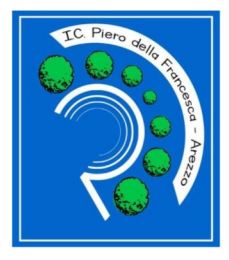

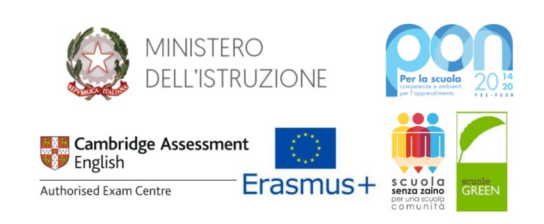

dell'Istituto.

- e) L'Istituto si impegna a tutelare i dati forniti dall'Utente in applicazione del D.Lgs n. 196/2003 "Codice in materia di protezione dei dati personali" e successive modifiche e integrazioni, e del Regolamento EU 2016/679 (GDPR, entrato in vigore il 25 maggio 2018), ai soli fini della creazione e mantenimento dell'Account.
- f) Il Servizio è erogato dal Fornitore ai sensi del [https://workspace.google.it/intl/it/terms/education\\_terms.html](https://workspace.google.it/intl/it/terms/education_terms.html) e del [Cloud Data Processing Addendum \(CDPA\)](https://cloud.google.com/terms/data-processing-addendum) che applica una politica della gestione della privacy completamente conforme al GDPR. L'Utente può conoscere in dettaglio tale politica visitando il sito web del Fornitore ai seguenti link:
	- https://edu.google.com/intl/it\_it/why-google/privacy-security/
	- https://cloud.google.com/security/gdpr/?hl=it
	- https://cloud.google.com/terms/cloud-privacy-notice?hl=it
	- https://workspace.google.com/terms/education\_privacy.html